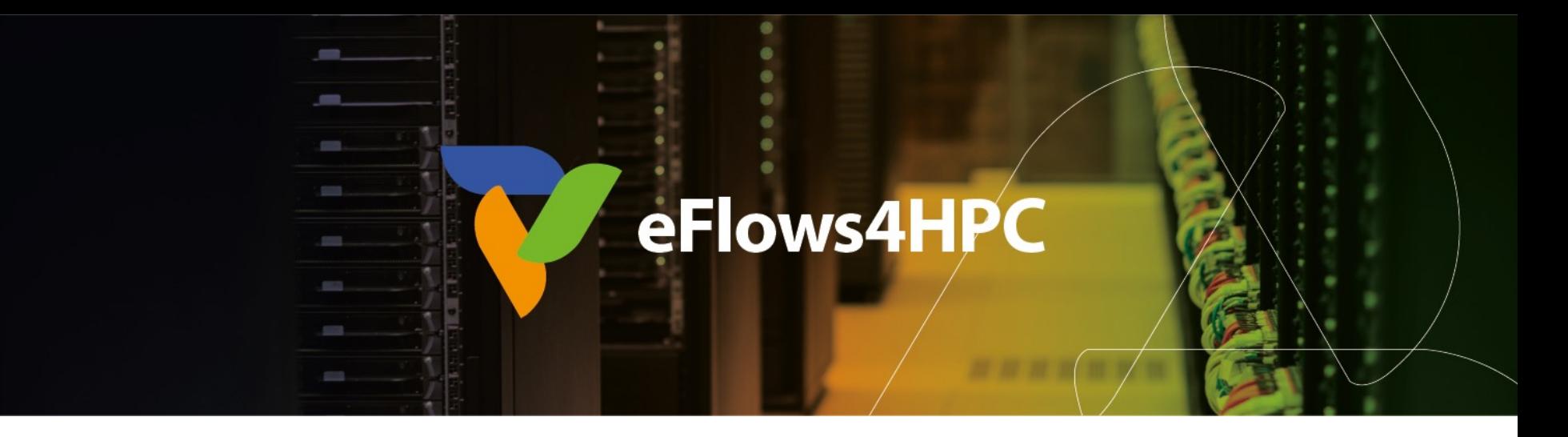

# Developing complex workflows that integrate HPC, Artificial Intelligence and Data Analytics

Rosa M Badia – BSC

ACM Europe Summer School, Barcelona

31st August 2022

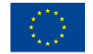

This project has received funding from the European High-Performance Computing Joint Undertaking (JU) under grant agreement No 955558. The JU receives support from the European Union's Horizon 2020 research and innovation programme and Spain, Germany, France, Italy, Poland, Switzerland, Norway.

#### 2 - ACM school 2022 **31/08/2022**

## Single inference cycle – scientific inquiry process

- Large amounts of data, coming from multiple sources
- Cycle of scientific inquiry process:
	- 1. Pre-processing steps for data curation and preparation (HDA)
	- 2. Computational steps (HPC)
	- 3. Analysis and analytics (HDA)
- Steps executed separately
- Fragmentation of workflows into separated components

HDA: High-end Data Analytics HPC: High-Performance Computing

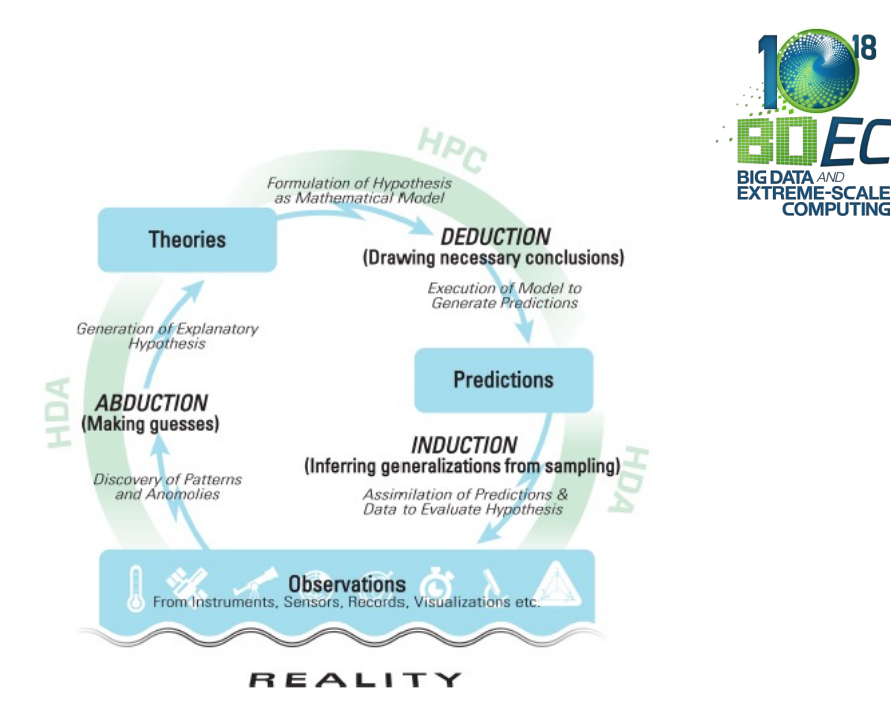

*From "Big data and extreme-scale computing: Pathways to convergence-toward a shaping strategy for a future software and data ecosystem for scientific inquiry"*

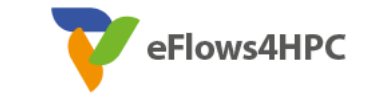

## Computing infrastructure evolution

- Large HPC and Cloud Systems
	- Exascale computing providing extremely large computational power
	- With specialized architectures: GPUs, FPGAs
- Large data sources in instruments and sensors
- Edge devices providing parallel processing for data processes: to filter, reduce, compress data
- Artificial Intelligence Everywhere
	- HPC enabling Deep learning training
	- Edge devices performing inference... and training!

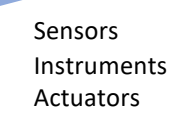

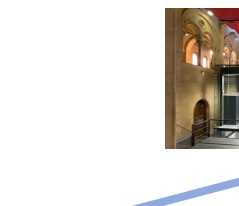

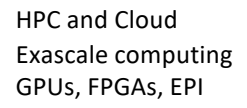

AI

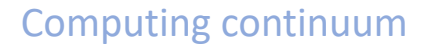

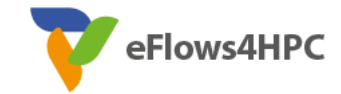

#### European context

- EuroHPC aims at developing a World Class Supercomputing Ecosystem in Europe
	- Procuring and deploying pre-exascale and petascale systems in Europe
- These systems will be capable of running large and complex applications
- Applications composing HPC, artificial intelligence and data analytics

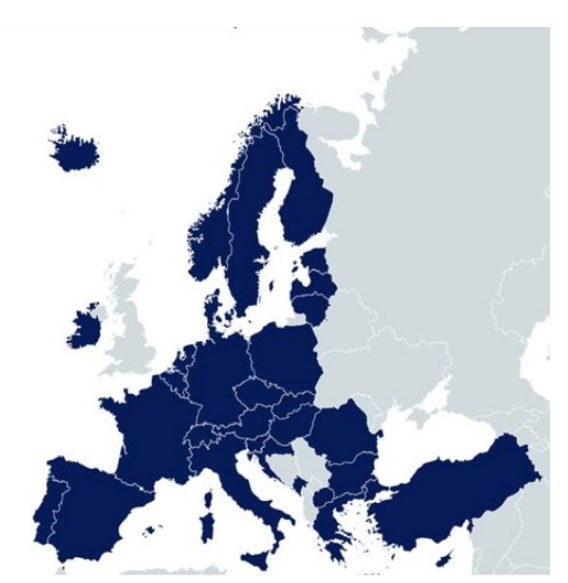

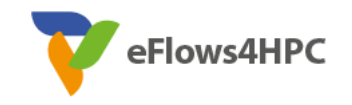

### EuroHPC systems

Pre-Exascale

Pre-Exascale

Petascale

Petascale

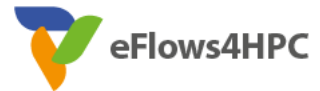

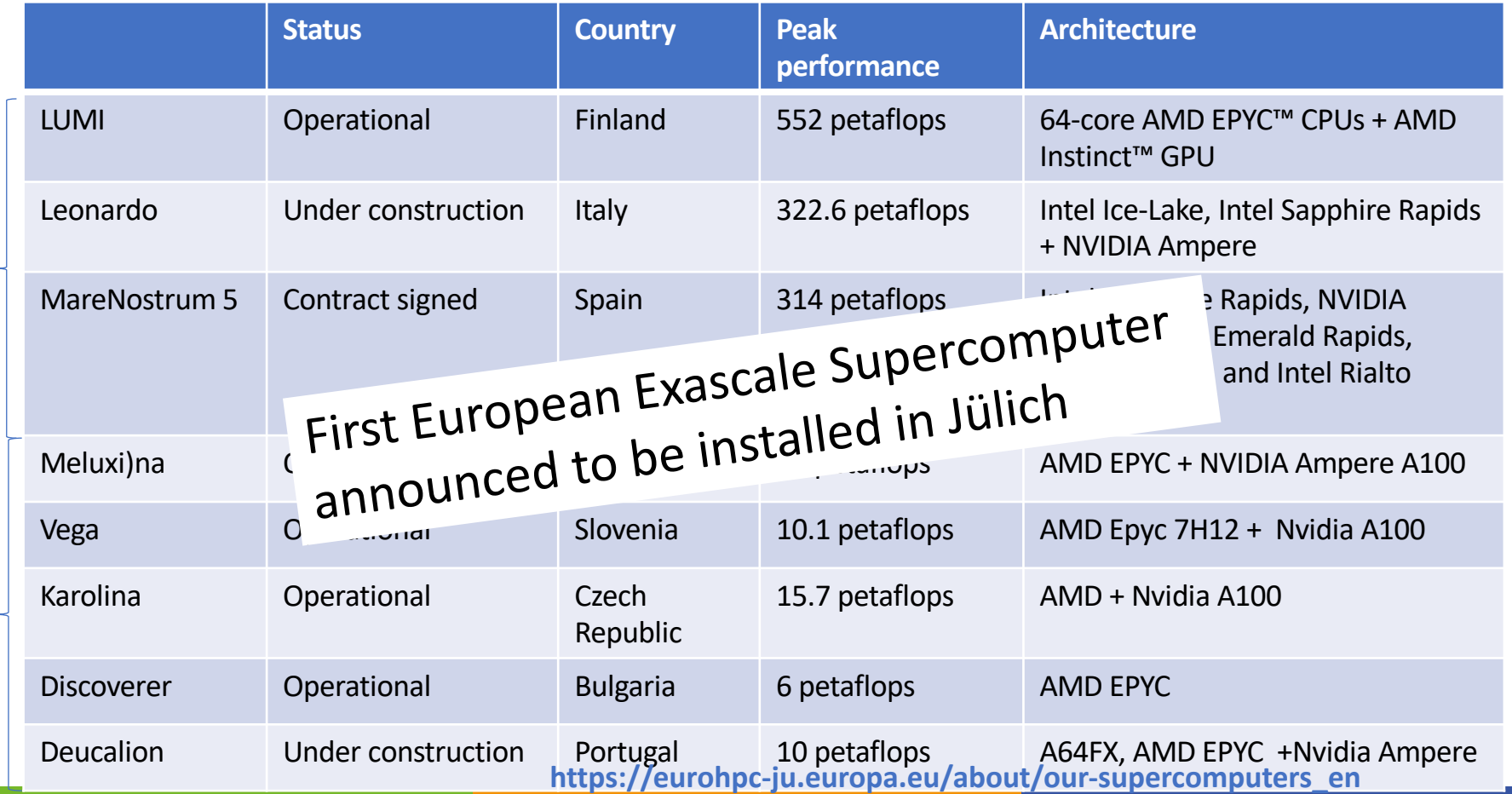

#### EuroHPC and its projects

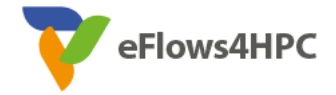

- EuroHPC support for research and innovation activities
	- Call on Jan 2020: EuroHPC-02-2019: HPC and data-centric environments and application platforms
	- High Performance Computing (HPC) and data driven HPC software environments and application oriented platforms

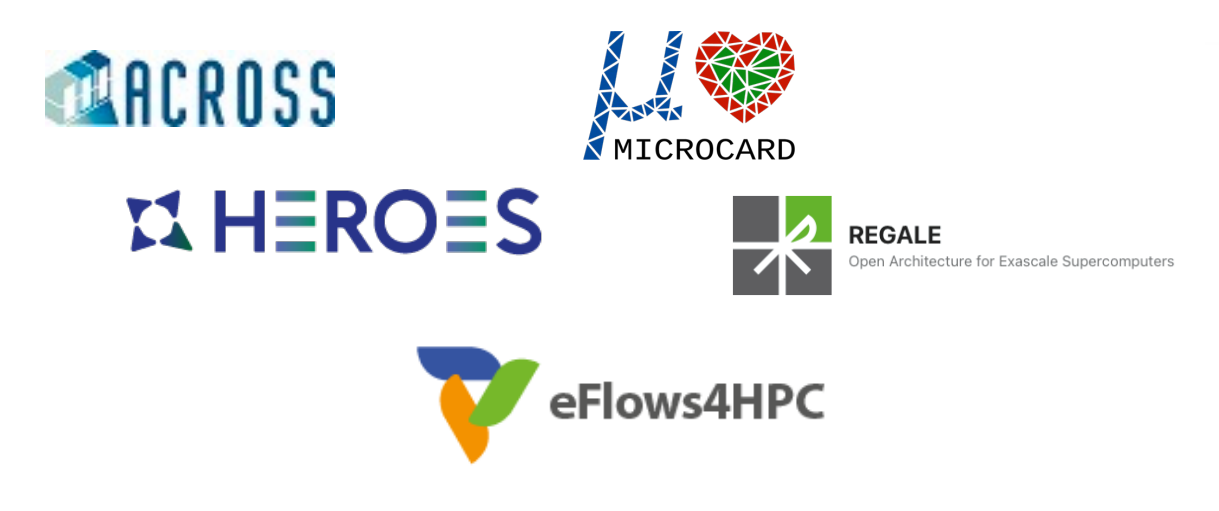

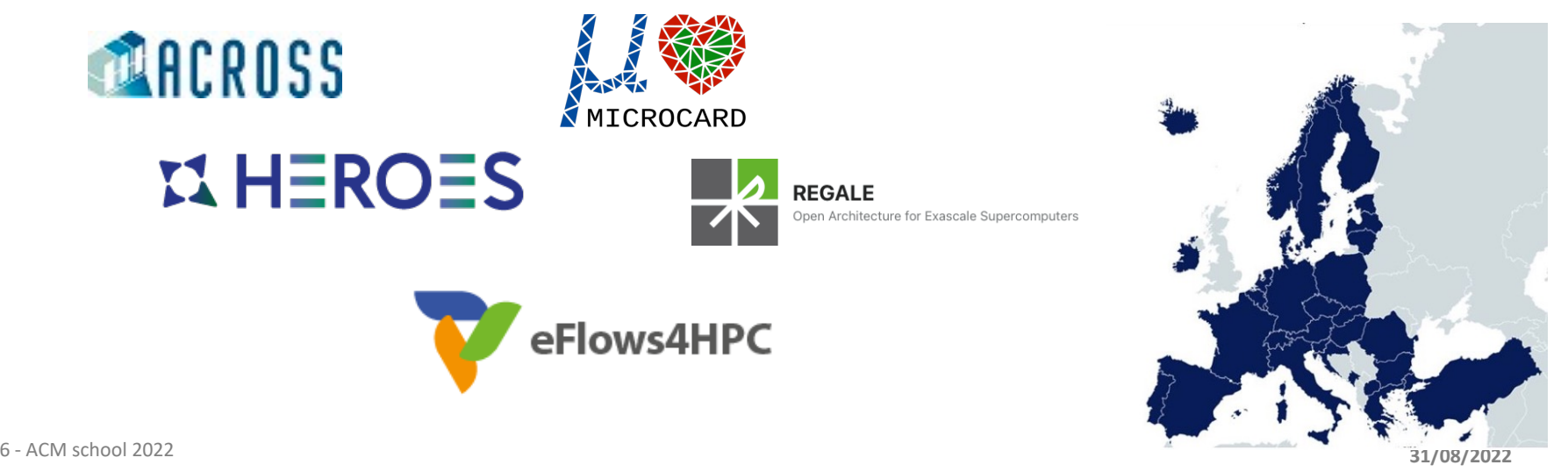

#### PyCOMPSs/COMPSs ambition

- Complex infrastructures with multiple and heterogeneous components
- Complex applications, composed of multiple components and pieces of software
- How to describe the workflows in such environment?
- Holistic approach where both data and computing are integrated in a single flow built on simple, high-level interfaces
	- Integration of computational workloads, with machine learning and data analytics
	- Intelligent runtime that can make scheduling and allocation, data-transfer, and other decisions

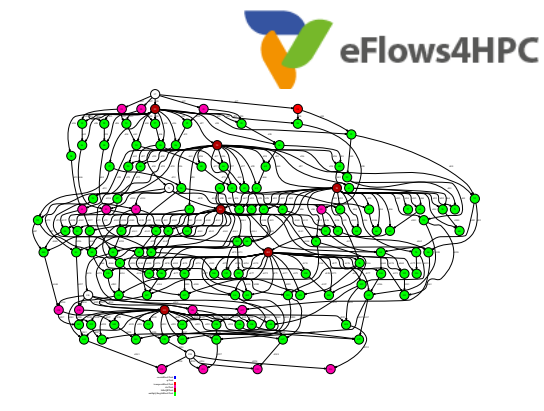

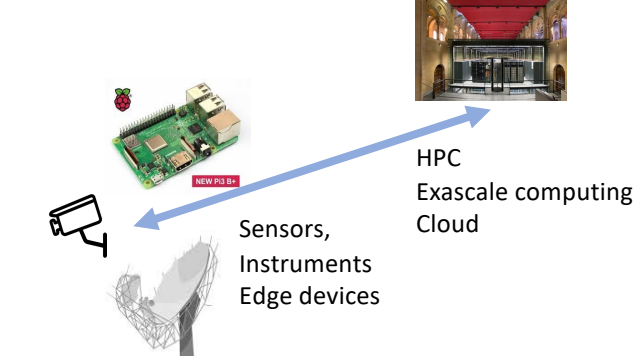

#### Talk overview

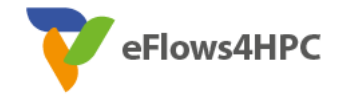

- PyCOMPSs introduction
- eFlows4HPC project overview
- HPC Workflows as a Service

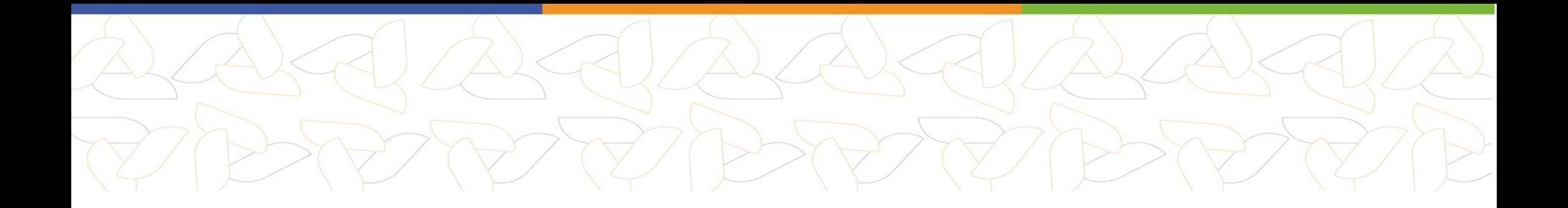

# **PYCOMPSS INTRODUCTION**

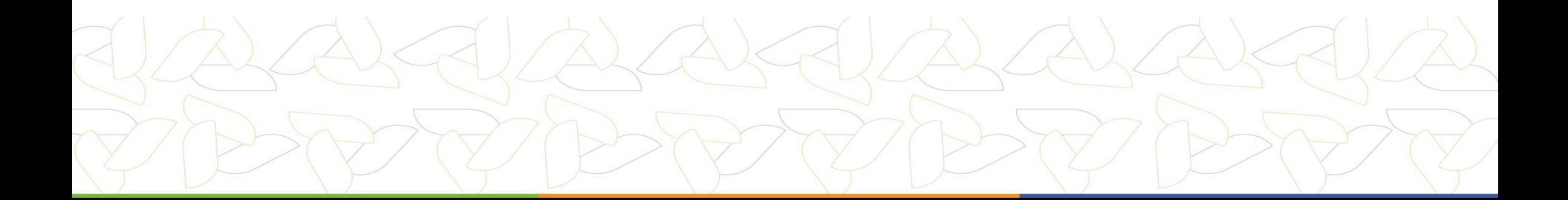

## Programming with PyCOMPSs/COMPSs

- Sequential programming, parallel execution
- General purpose programming language + annotations/hints
	- To identify tasks and directionality of data
- Builds a task graph at runtime that express potential concurrency
- Offers a shared memory illusion to applications in a distributed system
	- The application can address larger data storage space: support for Big Data apps

**PU** COMPSS

- Agnostic of computing platform
	- Enabled by the runtime for clusters, clouds and container managed clusters

```
@task(c=INOUT)
def multiply(a, b, c):
        c \neq = a * b
```

```
10 - ACM school 2022<br>
nulTime = time.time() - startMulTime
                                          initialize_variables()
                                          startMultime = time.time()for i in range(MSIZE):
                                            for j in range(MSIZE):
                                               for k in range(MSIZE):
                                                  multiply (A[i][k], B[k][j], 
                                         C[i][j]compss_barrier()
```
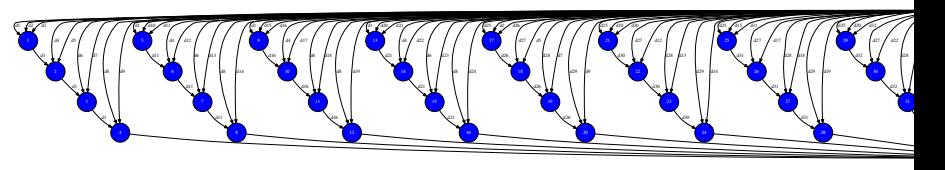

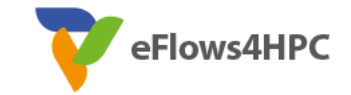

#### Some interesting features

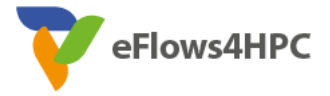

• Task constraints: enable to define HW or SW requirements

```
@constraint (MemorySize=6.0, processorArchitecture="ARM")
@task (c=INOUT)
def myfunc(a, b, c):
    ...
```
• Linking with other programming models:

```
@mpi (runner="mpirun", processes=32,processes_per_node=8,...)
@task (returns=int, stdOutFile=FILE_OUT_STDOUT, ...) 
def nems(stdOutFile, stdErrFile):
    pass
```
• Task failure management **@task(file\_path=FILE\_INOUT, on\_failure='CANCEL\_SUCCESSORS')**

```
def task(file path):
    ...
    if cond :
        raise Exception()
```
#### PyCOMPSs/COMPSs runtime

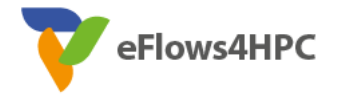

- PyCOMPSs/COMPSs applications executed in distributed mode following the master-worker paradigm
	- Description of computational infrastructure in an XML file
- Sequential execution starts in master node and tasks are offloaded to worker nodes
- All data scheduling decisions and data transfers are performed by the runtime

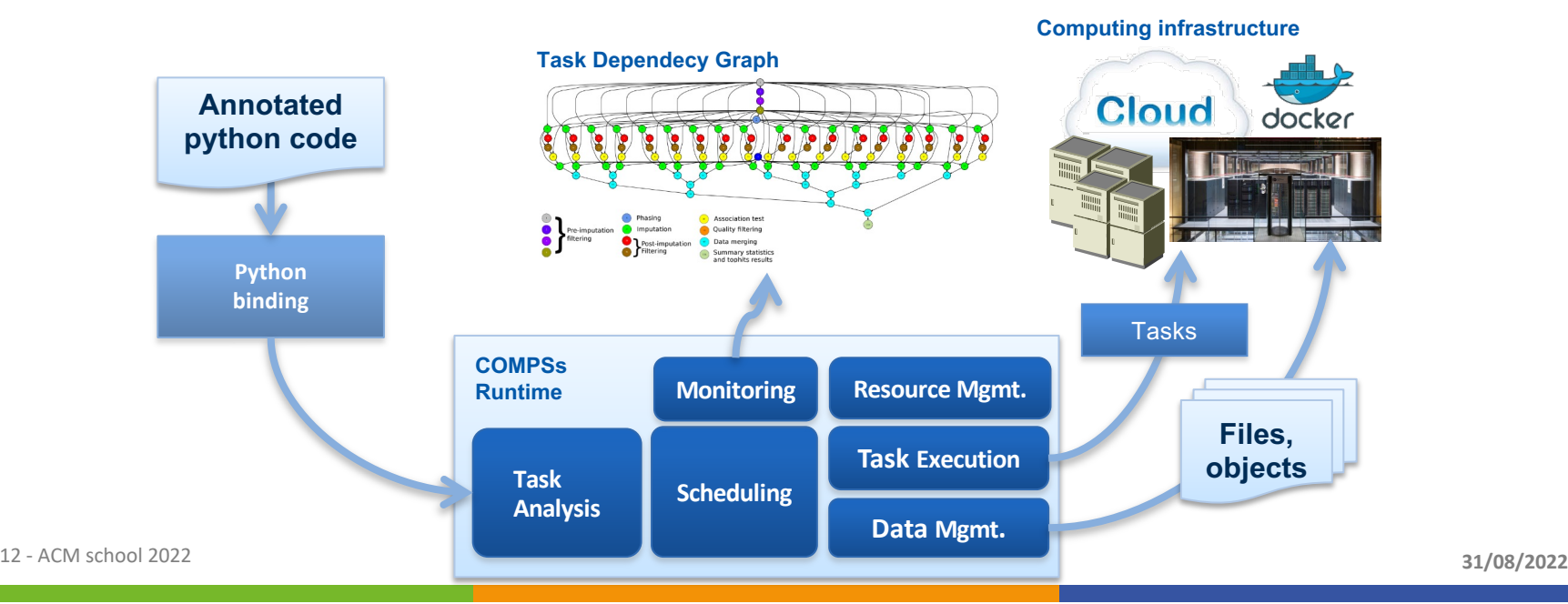

## Support for http tasks

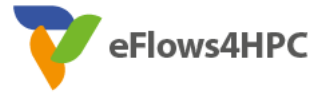

- Tasks can be executed on a remote Web Service via HTTP requests
- HTTP resource(s) need to be defined in the infrastructure definition (xml)
- At execution the runtime will search for the HTTP resource which allows the execution of the service and send a request to its base url
- Python parameters can be added to the request query
- This feature supports the execution of workflows that combine regular tasks and http tasks

```
@http(service_name="service_1", request="GET",
      resource="get_length/{{message}}")
@task(returns=int)
def an example(message):
    pass
```

```
<?xml version="1.0" encoding="UTF-8" 
standalone="yes"?>
<ResourcesList>
    <ComputeNode Name="localhost">
      ...
    </ComputeNode>
    <Http BaseUrl="http://remotehost:1992/test/">
        <ServiceName>service_1</ServiceName>
        <ServiceName>service_2</ServiceName>
    </Http>
        ...
```

```
</ResourcesList>
```
### COMPSs runtime: support for elasticity

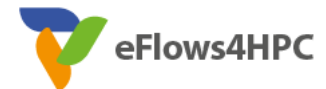

- Possibility to adapt the computing infrastructure depending on the actual workload
- Now also for SLURM managed systems
- Feature that contributes to a more effective use of resources

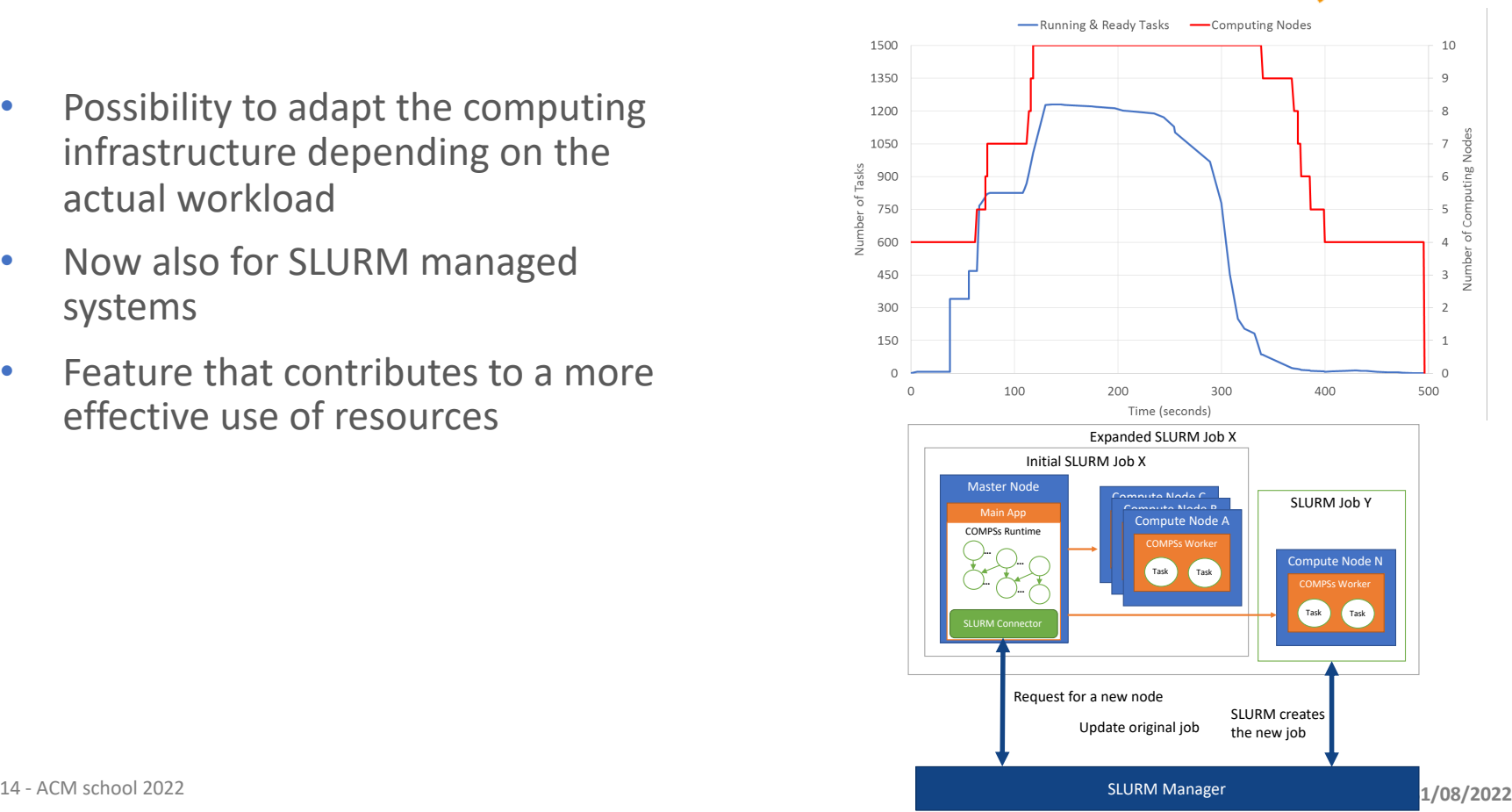

#### COMPSs runtime: containers

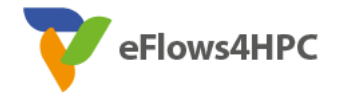

- Whole application deployed as a containers
	- Support for Docker, Singularity and other container engines
- Support for elasticity

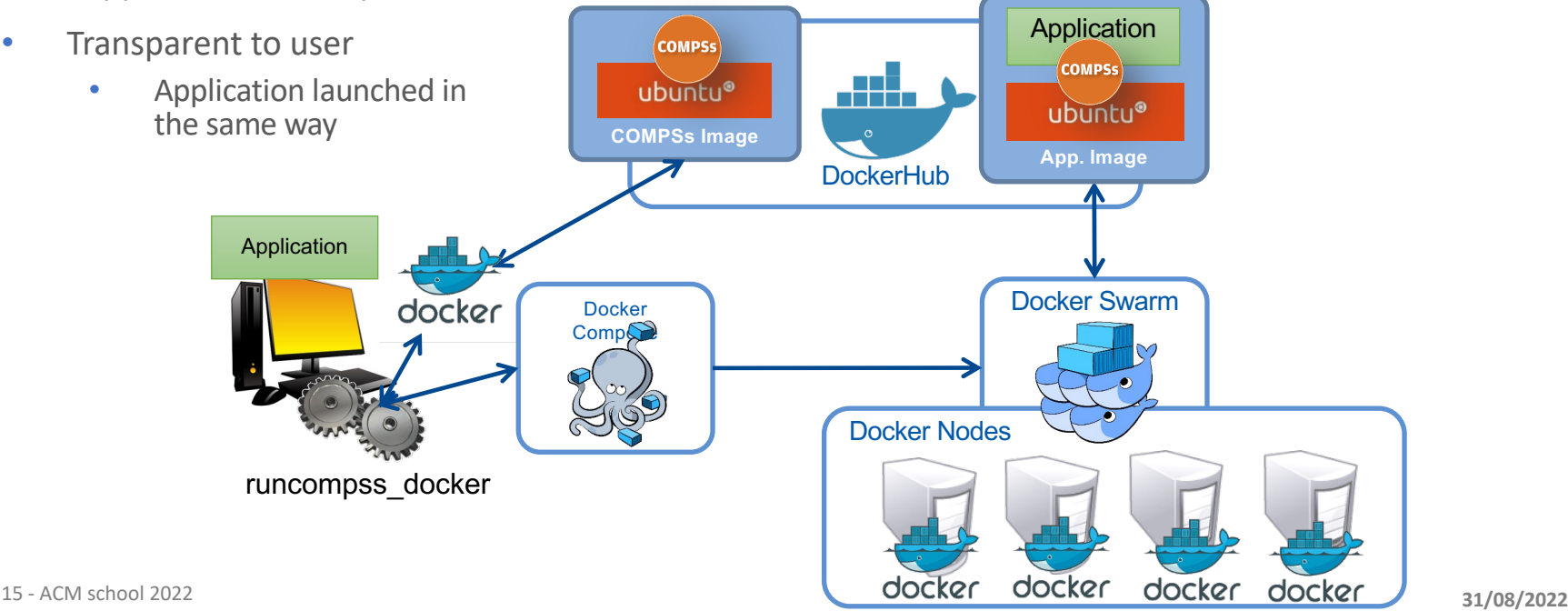

#### Tasks in container images

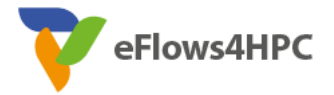

- Enablement of tasks embedded in container images
- Binaries and user-defined tasks

```
@container(engine="DOCKER", image="ubuntu")
@binary(binary="ls")
@task()
def task binary empty():
    pass
```

```
@container(engine="DOCKER", image="compss/compss")
@task(returns=1, num=IN, in_str=IN, fin=FILE_IN)
def task python return str(num, in str, fin):
    print("Hello from Task Python RETURN")
    print("- Arg 1: num -- " + str(num))
    print("- Arg 1: str -- " + str(in str))
    print("- Arg 1: fin -- " + str(fin))
    return "Hello"
```
## Support for data streams

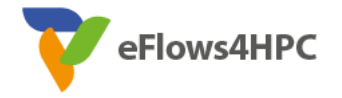

- Interface to support streaming data in tasks
	- I.e: incoming video stream from a camera
- Task-flow and data-flow tasks live together in PyCOMPSs/COMPSs workflows
- Data-flow tasks persist while streams are not closed
	- Parameters can be one/multiple streams and non-streamed
- Runtime implementation based on Kafka

```
@task(fds=STREAM_OUT)
def sensor(fds):
       ...
   while not end():
       data = get data from sensor()f.write(data)
   fds.close() @task(fds_sensor=STREAM_IN, filtered=OUT)
                                def filter(fds sensor, filtered):
                                       ...
                                    while not fds sensor.is closed():
                                        get and filter(fds sensor, filtered)
```
#### 18 - ACM school 2022 **31/08/2022**

#### Integration with persistent memory

- Programmer may decide to make persistent specific objects in its code
	- Can leverage new NVRAM or SDD disks
- Persistent objects are managed same way as regular objects
- Tasks can operate with them

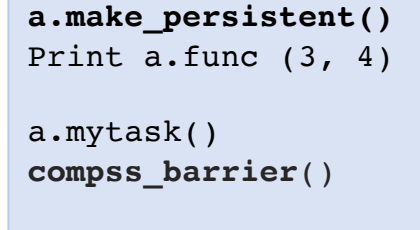

a = SampleClass ()

• Objects can be accessed/shared transparently in a distributed computing platform

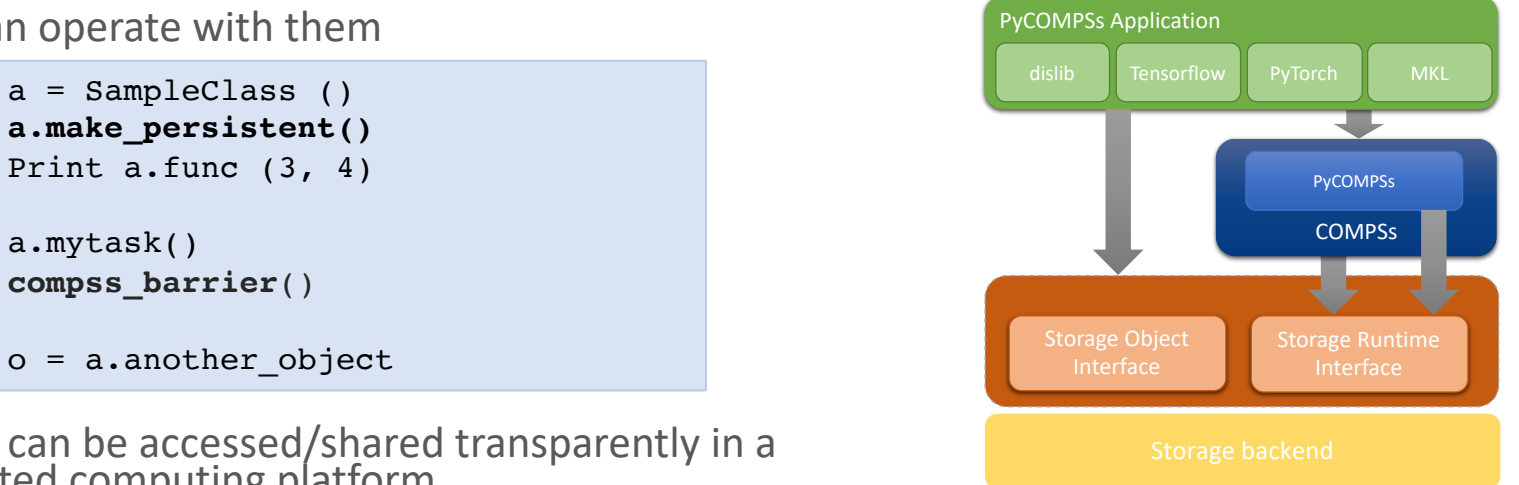

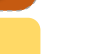

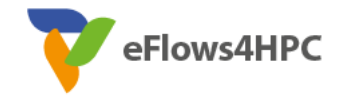

#### COMPSs in a fog-to-cloud architecture

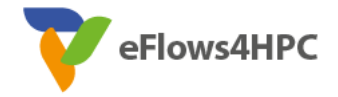

- **Decentralized** approach to deal with large amounts of data
- New COMPSs runtime handles distribution, parallelism and heterogeneity
- Runtime deployed as a microservice in an agent:
	- Agents are independent, can act as master or worker in an application execution, agents interact between them
	- Hierarchical structure
- Data managed by dataClay, in a federated mode
	- Support for data recovery when fog nodes disappear
- Fog-to-fog and Fog-to-cloud

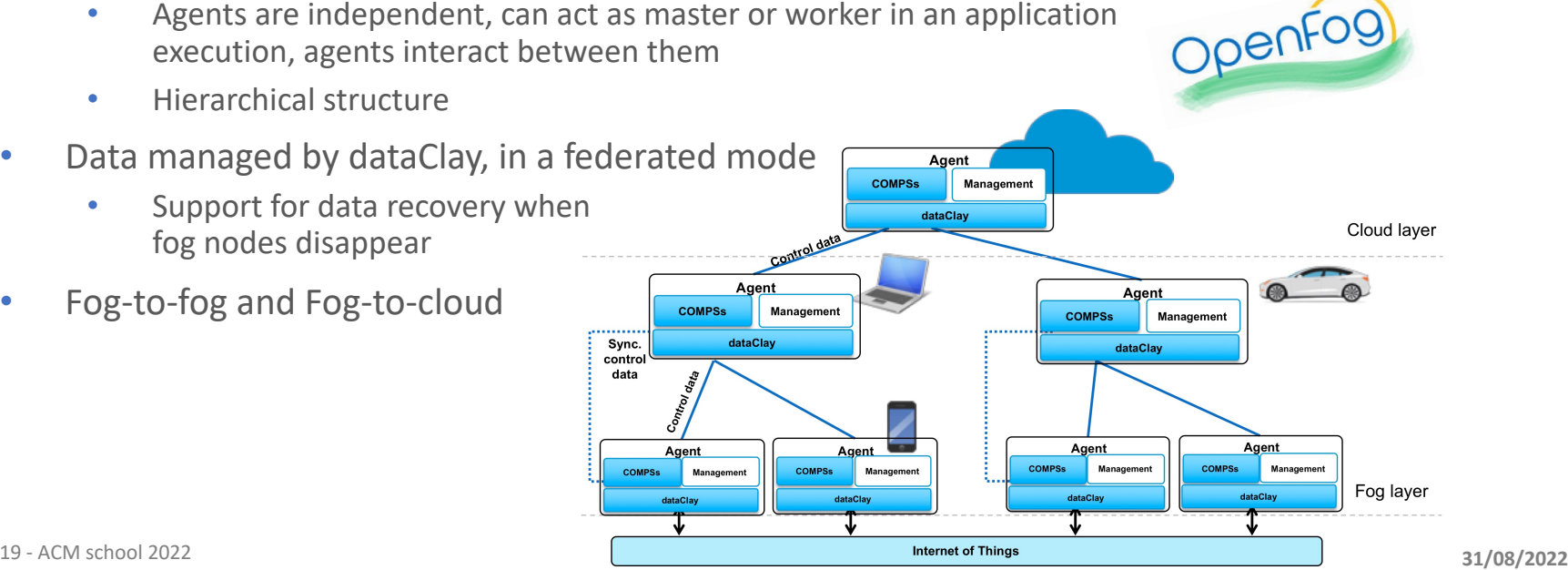

#### PyCOMPSs development environment

Home

![](_page_19_Picture_1.jpeg)

- Runtime monitor
- Paraver traces
- Jupyter-notebooks integration

![](_page_19_Picture_106.jpeg)

![](_page_19_Picture_6.jpeg)

#### 21

![](_page_20_Picture_2.jpeg)

# Dislib: parallel machine learning

- dislib: Collection of machine learning algorithms developed on top of PyCOMPSs
	- Unified interface, inspired in scikit-learn (fit-predict)
	- Based on a distributed data structure (ds-array)
	- Unified data acquisition methods
	- Parallelism transparent to the user PyCOMPSs parallelism hidden
	- Open source, available to the community
- Provides multiple methods:
	- Data initialization
	- Clustering
	- Classification
	- Model selection, ...

 $x =$  load txt file("train.csv",  $(10, 780)$ ) x test = load txt file("test.csv",  $(10, 780)$ )

```
kmeans = KMeans(n clusters=10)
```

```
kmeans.fit(x)
```
kmeans.predict(x\_test)

![](_page_20_Figure_19.jpeg)

![](_page_20_Picture_20.jpeg)

![](_page_21_Picture_0.jpeg)

# **EFLOWS4HPC OVERVIEW**

![](_page_21_Picture_2.jpeg)

#### Main objectives

![](_page_22_Picture_1.jpeg)

- Software tools stack that make it easier the development of workflows
	- HPC, AI + data analytics
	- Reactive and dynamic workflows
	- Efficient resource management
- HPC Workflows as a Service:
	- Mechanisms to make it easier the use and reuse of HPC by wider communities

![](_page_22_Figure_8.jpeg)

![](_page_23_Figure_0.jpeg)

![](_page_24_Figure_0.jpeg)

## Pillar I: Manufacturing

![](_page_25_Figure_1.jpeg)

Pillar I focuses on the construction of DigitalTwins for the prototyping of complex manufactured objects:

- Integrating state-of-the-art adaptive solvers with machine learning and data-mining
- Contributing to the Industry 4.0 vision

![](_page_25_Picture_5.jpeg)

eFlows4HPC

#### Integration of HPC and data analytics in a single workflow

![](_page_26_Picture_1.jpeg)

![](_page_26_Figure_2.jpeg)

```
@constraint(computing_units="8")
@mpi(runner="mpirun", processes="16")
@task(returns = np.array)
def ExecuteInstance Task(model, parameters, instance)
     ...
     ...
                                   ...
```
**simulation.Run()**

```
import dislib as ds
```

```
@constraint(computingUnits=8)
\texttt{Qtask(Y blocks}=\texttt{Type: COLLECTION IN, Depth: 2},def my_qr(Y_blocks):
    Y = np.block(Y blocks)Q, R = np.linalg.qr(Y, mode='reduced')return Q,R
def rsvd(A, desired_rank):
    k = desired rank
    ...
    Y = A @ Omega
    Q, R = my qr(Y. blocks)
    Q =load blocks rechunk([Q], ...)
```

```
27 - ACM school 2022 and 2022 31/08/2022
       current_parameters = diocks.append(ExecuteInstance_Task(model, parameters, pars, inst
       {\tt simulation} = {\tt GetTrain} {\tt U, s} = {\tt rsvd(A, desired\_rank)}... ....
                          for instance in range (0,TotalNumberOFCases):
                          ...
```
...

P = Q m A B A

#### Pillar II: Climate

![](_page_27_Picture_1.jpeg)

![](_page_27_Figure_2.jpeg)

![](_page_27_Figure_3.jpeg)

![](_page_27_Picture_4.jpeg)

![](_page_27_Picture_5.jpeg)

![](_page_27_Picture_6.jpeg)

Dynamic (AI-assisted) workflow

**Barcelona Supercomputing Center** Centro Nacional de Supercomputación

ALFRED-WEGENER-INSTITUT<br>HELMHOLTZ-ZENTRUM FÜR POLAR-

**HPDA & ML/DL** 

- Perform climate predictions: temperature, precipitation or wind speed
- AI-assisted pruning of the ESM workflow
- 28 ACM school 2022 **31/08/2022**<br> **Pacific, with in-situ analytics** 31/08/2022 • Study of Tropical Cyclones (TC) in the North

#### ESM Dynamic Workflow

![](_page_28_Picture_1.jpeg)

- PyCOMPSs workflow running an ensemble of FESOM simulations
- Intermediate simulation results stored persistently to **Hecuba**
- Pruning mechanism cancels given simulations based on dynamic analysis of data

![](_page_28_Picture_5.jpeg)

#### Tropical Cyclones Detection ML Workflow: Training Phase

![](_page_29_Picture_1.jpeg)

![](_page_29_Figure_2.jpeg)

- 10 m wind qust
- Temperature at 500 hPa
- Temperature at 300 hPa
- Mean sea level pressure
- Three main stages:
	- STAGE 1: Gathering of ERA5 climatic maps and generation of patches containing at most 1 tropical Cyclone (TC) each
	- STAGE 2: Classification of TC presence/absence inside the patch
	- STAGE 3: Localization of TC center coordinates in the patches in which the TC was previously classified as present

## Pillar III: Urgent computing for natural hazards

![](_page_30_Picture_1.jpeg)

![](_page_30_Figure_2.jpeg)

Pillar III explores the modelling of natural catastrophes:

- Earthquakes and their associated tsunamis shortly after such an event is recorded
- Use of AI to estimate intensity maps
- Use of DA and AI tools to enhance event diagnostics
- Areas: Mediterranean basin, Mexico, Iceland and Chile

![](_page_30_Picture_8.jpeg)

#### UCIS4EQ workflow: http services as tasks

eFlows4HPC

**@http**(request="POST", resource="SalvusRun", ...')

![](_page_31_Figure_2.jpeg)

![](_page_32_Picture_0.jpeg)

# **HPC WORKFLOWS AS A SERVICE**

![](_page_32_Picture_2.jpeg)

### eFlows4HPC software stack and HPCWaaS

![](_page_33_Picture_1.jpeg)

![](_page_33_Picture_2.jpeg)

- Gateway services
- Components deployed outside the computing infrastructure.
- Managing external interactions and workflow lifecycle
- Runtime Components
- Deployed inside the computing infrastructure to manage the workflow execution

![](_page_33_Figure_8.jpeg)

![](_page_33_Figure_9.jpeg)

#### Workflow development overview

![](_page_34_Picture_1.jpeg)

![](_page_34_Figure_2.jpeg)

### Interfaces to integrate HPC/DA/ML

![](_page_35_Picture_1.jpeg)

![](_page_35_Figure_2.jpeg)

- Goal:
	- Reduce glue code
	- Developer focuses in the functionality, not in the integration
	- Reusability
- Two paradigms:
	- Software integration
	- Data transformations

**@data\_tranformation(input\_data, transformation description) @software(invocation description)** def data\_analytics (input\_data, result): pass

#Workflow

simulation(input\_cfg, sim\_out) **data\_analytics**(sim\_out, analysis\_result) **ml\_training**(analysis\_result, ml\_model)

#### Software Invocation description

![](_page_36_Picture_1.jpeg)

![](_page_36_Figure_2.jpeg)

#### Data Catalogue and Data Logistics Service

Data Catalogue:

- Lists datasets used and created by the workflows according to FAIR principles
- Provides metadata to make data movement pipelines more generic

Data Pipelines:

- Formalization of data movements for transparency and reusability
- Stage-in/out, image transfer

Data Logistics Services (DLS):

• Performs the execution of data pipelines to fuel Pillars' computations

![](_page_37_Figure_12.jpeg)

![](_page_37_Picture_13.jpeg)

#### TOSCA Modelization

![](_page_38_Picture_1.jpeg)

#### Topology of the different components involved in the Workflow lifecycle

![](_page_38_Figure_3.jpeg)

#### Deployment

- Invocation of a workflow
- Deployment orchestrated by Ystia Orchestrator (Yorc )
- Workflow retrieved from registry
- Data Logistic Service data stage-in and stage-out
	- Periodical transfers of data outside HPC systems
- Deployment of workflow components in the computing infrastructures
	- HPC containers built with easybuild /Spack

![](_page_39_Figure_8.jpeg)

## HPC Ready Containers

![](_page_40_Picture_1.jpeg)

#### Standard container image creation

![](_page_40_Figure_3.jpeg)

#### Service to automate the Container Image Creation

![](_page_40_Figure_5.jpeg)

### Credential management

![](_page_41_Picture_1.jpeg)

- Prior to executing the registered workflows, the users have to configure the infrastructure access credentials
- Usernames, public-key certificates, passwords
- Users' certificates managed by an Execution API
	- Provides a few methods to register and access credentials or generate a new secret
	- A token is generated and returned to the user
	- HashiCorp Vault for secret (SSH keys) management
- User authorizes adding credentials in the HPC cluster
- Credentials identified by the token attached to the user's workflow invocation.

![](_page_41_Figure_10.jpeg)

#### **Operation- Workflow Execution**

![](_page_42_Picture_1.jpeg)

- Submission of the execution of the workflow processes to the HPC infrastructure
- PyCOMPSs orchestrates different task types
	- HPC (MPI), ML, DA
- Dynamic execution
	- Runtime task -graph
	- Task-level FT
	- Exceptions
- Data management
	- Persistent storage
- Optimized kernels
	- EPI, GPU, FPGA

![](_page_42_Figure_13.jpeg)

#### **Conclusions**

![](_page_43_Picture_1.jpeg)

- There is a need for providing tools for the development of complex workflows
- Complex workflows involve HPC aspects, artificial intelligence components and big data
- PyCOMPSs is a good alternative to define the behaviour of such workflows
- eFlows4HPC aims at providing a software stack that supports the development, deployment and execution of complex and dynamic workflows
- The HPCWaaS aims to provide a functionality similar for FaaS in cloud for complex workflows in HPC to make it easier the adoption of HPC technologies

#### Project partners

![](_page_44_Picture_1.jpeg)

![](_page_44_Picture_2.jpeg)

![](_page_44_Picture_3.jpeg)

![](_page_44_Picture_4.jpeg)

![](_page_44_Picture_5.jpeg)

![](_page_44_Picture_6.jpeg)

![](_page_44_Picture_7.jpeg)

![](_page_44_Picture_8.jpeg)

Ínría-

![](_page_44_Picture_10.jpeg)

Scuola Internazionale Superiore di Studi Avanzati

![](_page_44_Picture_12.jpeg)

![](_page_44_Picture_13.jpeg)

![](_page_44_Picture_14.jpeg)

![](_page_44_Picture_15.jpeg)

**ETH** zürich

#### **SIEMENS**

![](_page_44_Picture_18.jpeg)

![](_page_45_Picture_0.jpeg)

## Further Information

- eFlows4HPC webpage: https://eflows4hpc.eu
- COMPSs webpage page: http://www.bsc.es/compss
	- **Documentation**
	- Virtual Appliance for testing & sample applications
	- Tutorials
	- Source Code

https://github.com/bsc-wdc/compss

Docker Image

https://hub.docker.com/r/compss/compss

**Applications** 

https://github.com/bsc-wdc/apps

https://github.com/bsc-wdc/dislib

## Projects where COMPSs is involved

![](_page_46_Picture_1.jpeg)

![](_page_46_Picture_2.jpeg)

![](_page_46_Picture_3.jpeg)

MEEP | MareNostrum Experimental

![](_page_46_Picture_5.jpeg)

![](_page_46_Picture_6.jpeg)

Barcelona Supercomputing Center Centro Nacional de Supercomputación

![](_page_46_Picture_8.jpeg)

![](_page_47_Picture_0.jpeg)

#### **www.eFlows4HPC.eu**

S

@eFlows4HPC (in) eFlows4HPC Project

![](_page_47_Picture_4.jpeg)

This project has received funding from the European High-Performance Computing Joint Undertaking (JU) under grant agreement No 955558. The JU receives supp European Union's Horizon 2020 research and innovation programme and Spain, Germany, France, Italy, Poland, Switzerland, Norway.